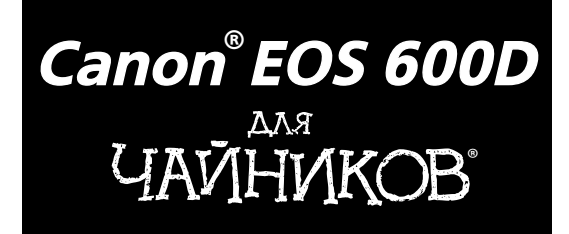

# **® Canon EOS 600D** FOR DUMMIES®

**by Julie Adair King**

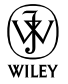

Wiley Publishing, Inc.

# **® ® Canon EOS 600D**

**Джули Адэр Кинг**

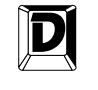

**ДИАЛЕКТИКА**

Москва • Санкт-Петербург • Киев 2012

ББК 32.973.26-018.2.75 К41 УДК 681.3.07

#### Компьютерное издательство "Диалектика"

Главный редактор *С. Н. Тригуб*

Зав. редакцией *В. Р. Гинзбург*

Перевод с английского и редакция *В. С. Иващенко*

По общим вопросам обращайтесь в издательство "Диалектика" по адресу: info@dialektika.com, http://www.dialektika.com

**Кинг**, Джули Адэр.

К41 Canon EOS 600D для чайников. : Пер. с англ. — М. : ООО "И.Д. Вильямс", 2012. — 400 с. + 16 с. цв. ил. — Парал. тит. англ.

ISBN 978-5-8459-1766-9 (рус.)

**ББК 32.973.26-018.2.75**

Все названия программных продуктов являются зарегистрированными торговыми марками соответствующих фирм.

Никакая часть настоящего издания ни в каких целях не может быть воспроизведена в какой бы то ни было форме и какими бы то ни было средствами, будь то электронные или механические, включая фотокопирование и запись на магнитный носитель, если на это нет письменного разрешения издательства Wiley Publishing, Inc.

Copyright © 2012 by Dialektika Computer Publishing.

Original English language edition Copyright © 2011 by Wiley Publishing, Inc.

All rights reserved including the right of reproduction in whole or in part in any form. This translation is published by arrangement with Wiley Publishing, Inc.

> *Научно-популярное издание* **Джули Адэр Кинг**

#### **Canon EOS 600D для чайников**

*В издании использованы карикатуры американского художника Рича Теннанта*

Литературный редактор *И.А. Попова* Верстка *М. А. Удалов* Художественный редактор *Е.П. Дынник* Корректор *Л.А. Гордиенко*

> Подписано в печать 12.12.2011. Формат 70x100/16 Гарнитура Times. Печать офсетная Усл. печ. л. 32,25. Уч.-изд. л. 25,9 Тираж 1500 экз. Заказ № 0000

Отпечатано по технологии CtP в ОАО "Первая Образцовая типография", обособленное подразделение "Печатный двор" 197110, Санкт-Петербург, Чкаловский пр., 15

ООО "И. Д. Вильямс", 127055, г. Москва, ул. Лесная, д. 43, стр. 1

ISBN 978-1-118-09498-3 (англ.) © Wiley Publishing, Inc., 2011

ISBN 978-5-8459-1766-9 (рус.) © Компьютерное изд-во "Диалектика", 2012 перевод, оформление, макетирование

#### Оглавление

 $\overline{\phantom{a}}$ 

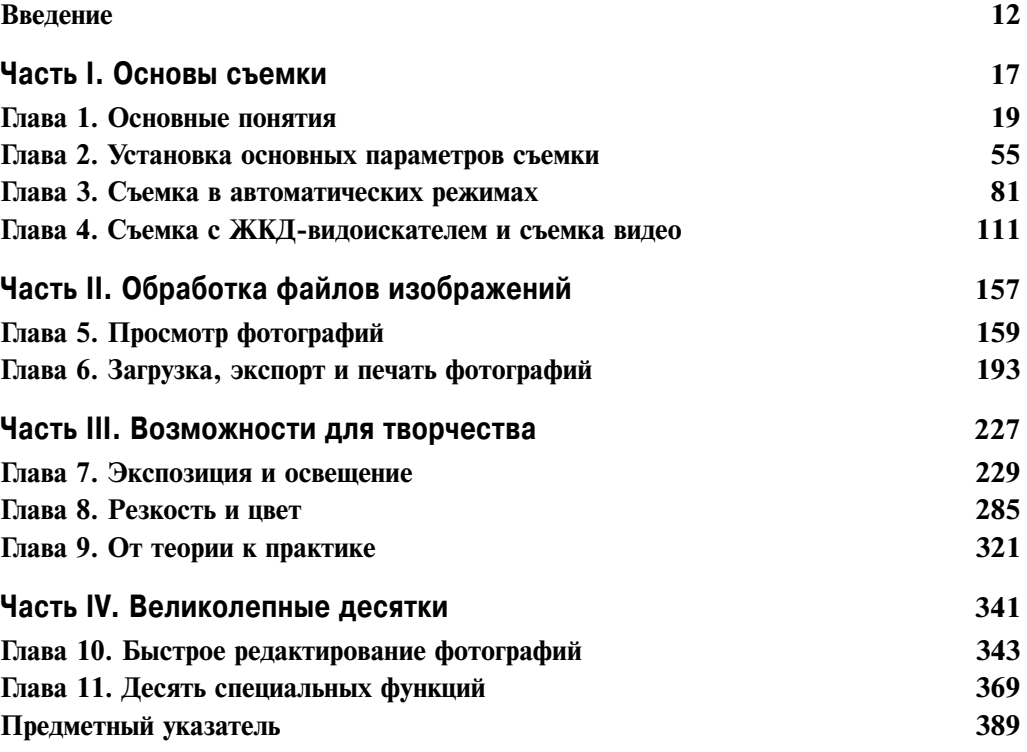

 $\overline{\phantom{a}}$ 

 $\overline{\phantom{a}}$ 

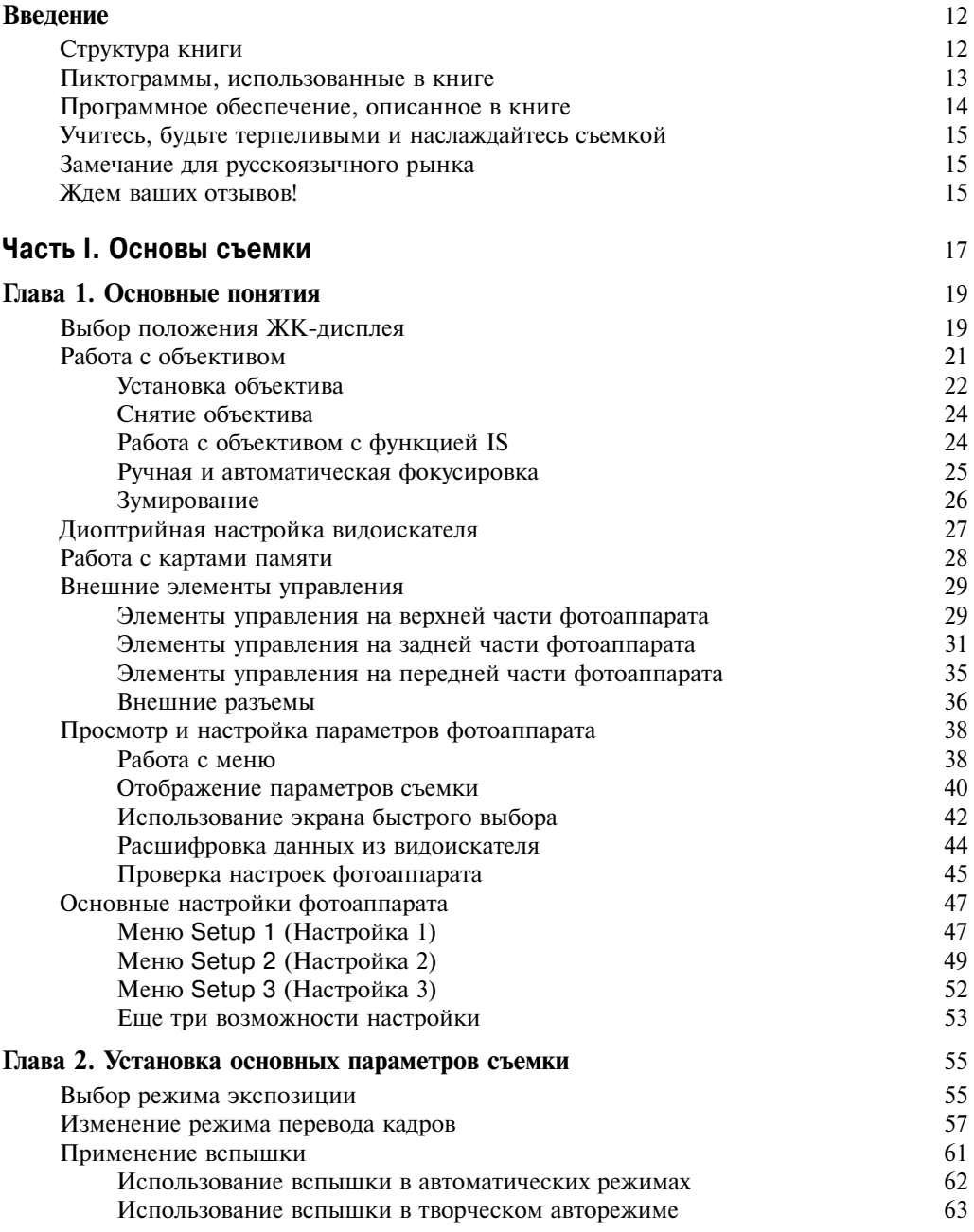

Содержание

 $\overline{\phantom{a}}$ 

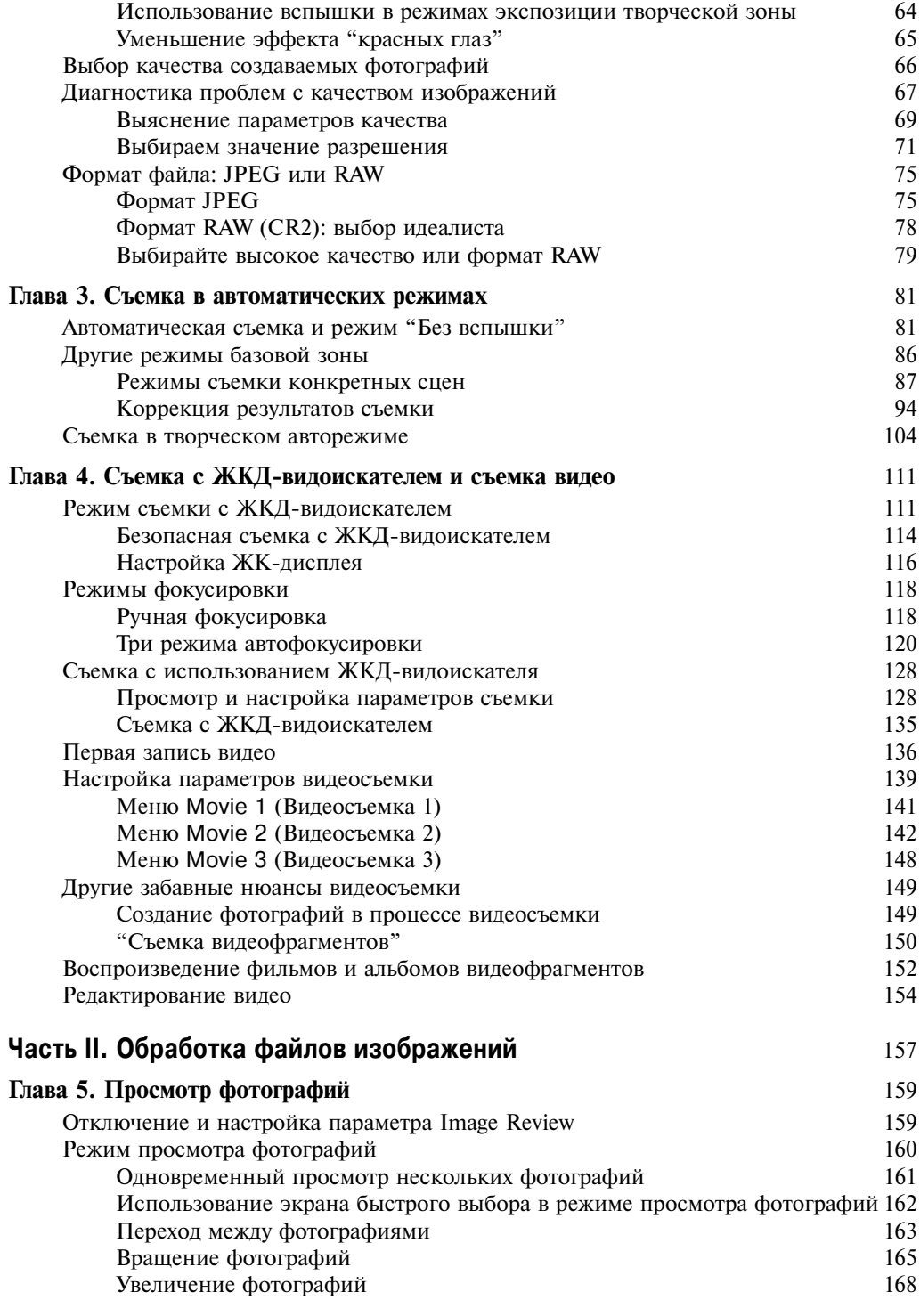

 $\overline{\phantom{a}}$ 

 $\overline{\phantom{a}}$ 

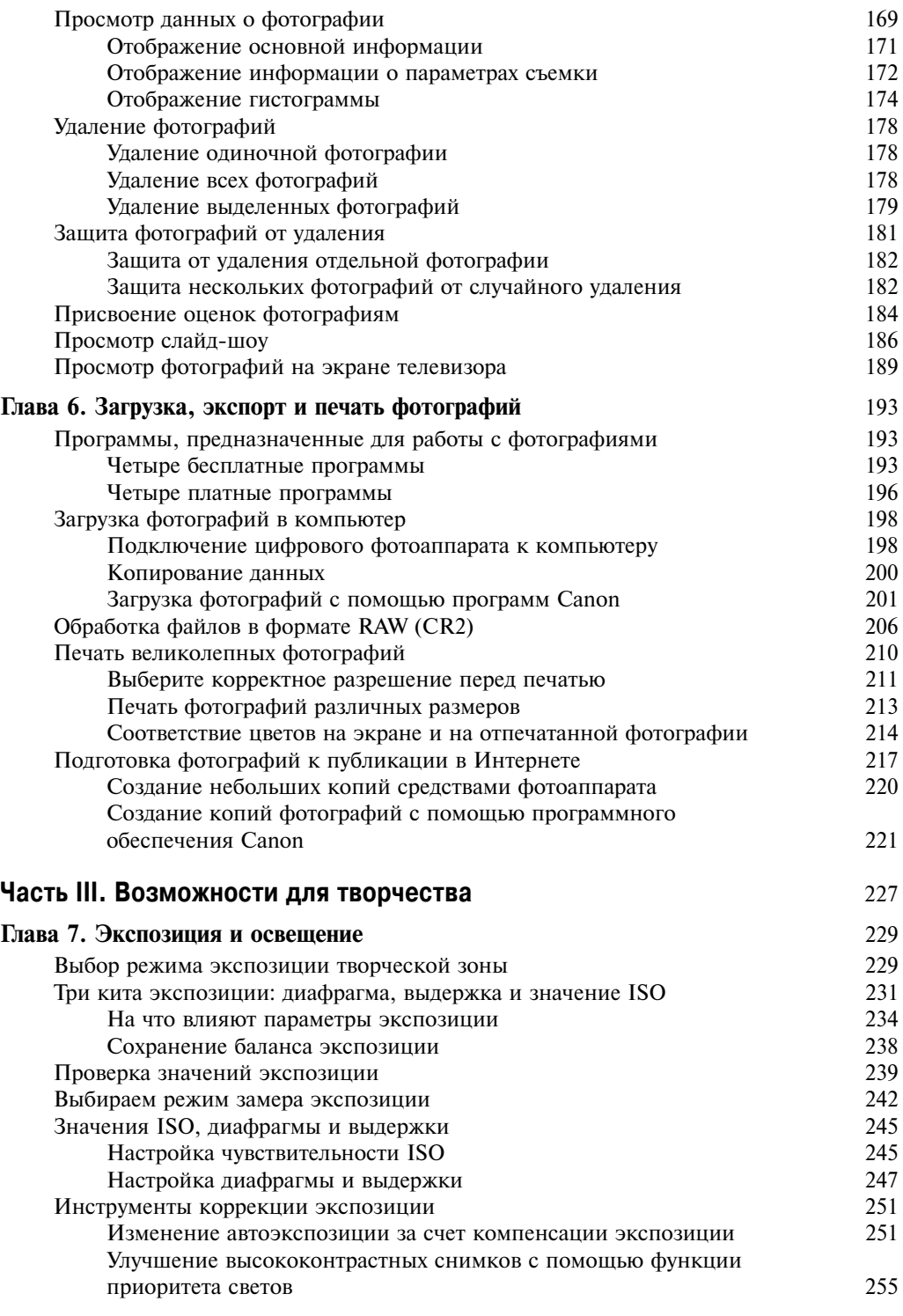

 $\overline{\phantom{a}}$ 

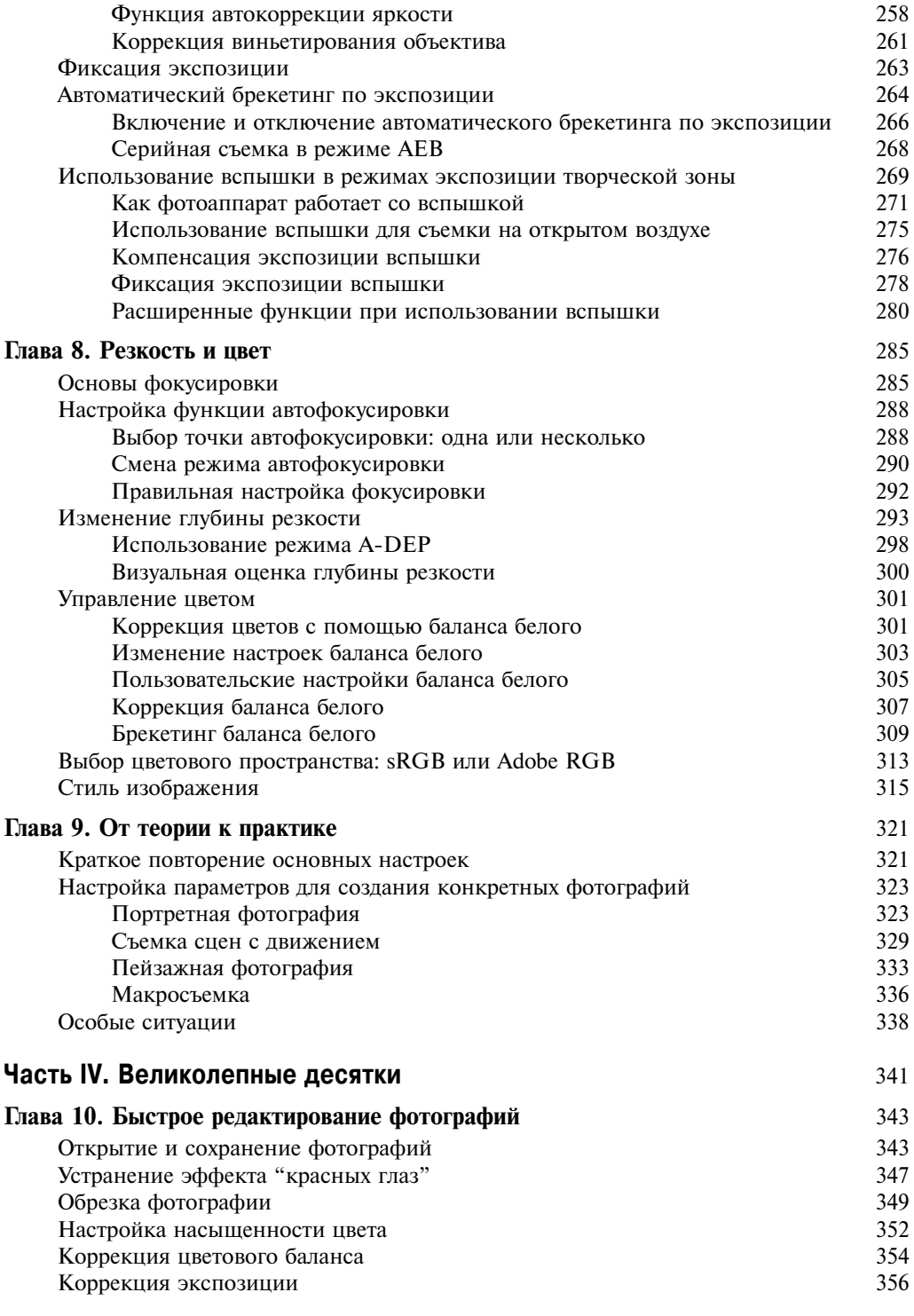

 $\overline{\phantom{a}}$ 

 $\overline{\phantom{a}}$ 

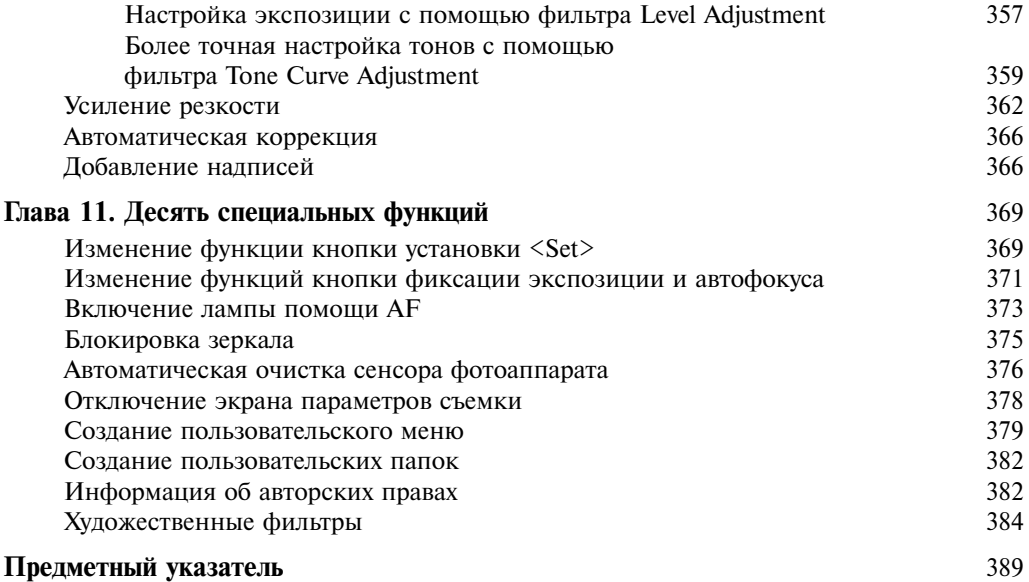

 $\overline{\phantom{a}}$ 

I

#### Об авторе

**Джули Адэр Кинг** — автор множества книг о цифровой фотографии, включая бестселлер *Цифровая фотография для чайников*. За последние годы выпустила целый ряд книг, посвященных работе с цифровыми зеркальными фотоаппаратами, такими как Canon EOS 550D, 500D, 450D, 1000D и 400D, а также Nikon D7000, D5000, D3100, D3000, D300s, D90, D60 и D40/D40x. В свободное от писательской деятельности время читает лекции по цифровой фотографии. Окончила университет Пердью, проживает в Индианаполисе, штат Индиана.

#### **Введение**

В 2003 году компания Canon потрясла мир цифровой фотографии, выпустив первый цифровой зеркальный фотоаппарат, который в розничной сети продавался по цене менее 1000 долларов. Это была модель Canon EOS 300D. Несмотря на рекордно низкую цену, фотоаппарат EOS 300D обеспечивал великолепное качество фотоснимков, чем заслужил восторженные отзывы критиков и пользователей и завоевал множество наград в фотоиндустрии. Неудивительно, что спустя короткое время он возглавил рейтинги продаж.

Все лучшие черты и функции модели 300D воплощены в потомке этого фотоаппарата — Canon EOS 600D. Как и его предшественники, EOS 600D предоставляет огромное количество возможностей для полного управления процессом съемки, что так ценят профессионалы, а также множество функций, существенно облегчающих жизнь новичкам в области цифровой фотографии. В результате создание фотографий с помощью Canon EOS 600D становится простым и интересным занятием, особенно если учесть, что новая модель фотоаппарата позволяет также снимать видео с высочайшим разрешением (Full HD). Нельзя не упомянуть и поворотный дисплей, который является не просто модным, а очень полезным и удобным элементом камеры.

Фотоаппарат Canon EOS 600D настолько напичкан разными функциями, что новичку в цифровой фотографии (или тем пользователям, которые раньше не работали с зеркальными фотоаппаратами) будет поначалу непросто разобраться в них. Некоторые из начинающих пользователей могут даже не знать, что обозначает аббревиатура SLR (single-lens reflex camera - зеркальный фотоаппарат с одним объективом). Не менее непонятными могут оказаться для них и другие технические термины, встречающиеся в книге, например разрешение, диафрагма, баланс белого, ISO и т.п. Многие пользователи, так и не разобравшись в изобилии доступных функций и режимов съемки, ограничиваются лишь съемкой в автоматическом режиме. А ведь это неправильно и можно сравнить с приобретением автомобиля Porsche Turbo, который никогда не разгоняют свыше 75 км/ч.

Именно поэтому в свет вышла данная книга, из которой вы узнаете о том, для чего предназначена та или иная кнопка и функция вашего фотоаппарата, где, как и почему нужно использовать ту или иную из рассмотренных возможностей. В отличие от других книг о цифровой фотографии, эта книга не требует от читателя никакой предварительной подготовки. Понять ее суть и описанные в ней технологии способен любой человек, который никогда ранее не занимался цифровой фотографией. Как и в других книгах серии ... для чайников, вся информация изложена доступным языком и проиллюстрирована огромным количеством рисунков, дополняющих текстовые описания.

В руках читателя — настоящий кладезь знаний, касающихся данной конкретной модели фотоаппарата. Независимо от того, какой жанр фотографии привлекает вас больше всего (портреты, пейзажи, фотожурналистика или предметная съемка), в этой книге вы найдете нужную информацию.

## Структура книги

Книга состоит из четырех частей, каждая из которых соответствует разным аспектам использования фотоаппарата Canon EOS 600D. В целом книга построена так, чтобы постепенно превратить читателя из начинающего фотографа в уверенного профессионала.

Но при этом я попыталась сделать главы и части книги максимально завершенными, чтобы читатель мог использовать ее в качестве справочного пособия, изучая разделы книги по отдельности, а не последовательно.

Вкратце рассмотрим структуру книги.

- 9 **Часть I. Основы съемки.** В четырех главах этой части рассматриваются функции фотоаппарата Canon EOS 600D и объясняются его возможности. В главе 1 описаны основные элементы управления фотоаппарата, начальные настройки, а также варианты пользовательских настроек. В главе 2 речь пойдет о параметрах съемки, в частности о доступных режимах экспозиции и настройках качества изображений. В главе 3 рассмотрены некоторые базовые режимы экспозиции, например интеллектуальный сценарный режим и творческий авторежим. В главе 4 приведена вся необходимая информация о съемке с использованием ЖКД-видоискателя.
- 9 **Часть II. Обработка файлов изображений.** В этой части речь пойдет о том, что можно сделать с сохраненными изображениями после съемки. В главе 5 мы поговорим о просмотре отснятых изображений на фотоаппарате, а из главы 6 вы узнаете, как экспортировать файлы из фотоаппарата на жесткий диск компьютера и подготовить файлы для печати или размещения в Интернете. Также в главе 6 речь пойдет о конвертации файлов формата Canon Raw (CR2) в стандартные форматы изображений.
- 9 **Часть III. Возможности для творчества.** Эта часть поможет читателю раскрыть весь творческий потенциал фотоаппарата с помощью полуавтоматических или ручных режимов съемки. Глава 7 полностью посвящена важнейшей теме — выбору экспозиции при съемке. Из главы 8 вы узнаете о нюансах наведения резкости и манипуляции цветами. В главе 9 кратко описаны оптимальные настройки фотоаппарата для съемки фотографий определенного типа: портретных, спортивных, пейзажных, макроснимков и пр.
- 9 **Часть IV. Великолепные десятки.** Согласно традициям серии *...для чайников*, в этой части читатели найдут два списка, в каждом из которых содержится по десять пунктов с информацией и советами, полезными любому фотографу. В главе 10 мы поговорим о том, как отредактировать не совсем удачные изображения с помощью бесплатного программного обеспечения, прилагаемого к фотоаппарату. Завершает книгу глава 11, в которой содержится список функций фотоаппарата, которые, хотя не слишком широко известны, однако тоже очень интересны или полезны.

### Пиктограммы, использованные в книге

Если вы когда-либо листали книги серии *...для чайников*, то не могли не заметить на полях различные пиктограммы, которые имеют особое назначение. В духе лучших традиций этой серии в данной книге также широко используются такие пиктограммы. Ниже представлено их краткое описание.

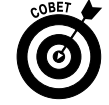

Обозначает совет или рекомендацию, которая призвана облегчить вашу жизнь, а также сэкономить ваши деньги или время.

**Введение 13**

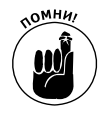

Это лишь небольшое дружеское напоминание о том, что перед вами важная информация. Она обязательно должна остаться в памяти читателя и не должна быть вытеснена любой другой информацией.

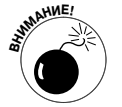

Данная пиктограмма призвана привлечь внимание читателя к важности представленной информации. Игнорирование данного предупреждения способно привести к таким ошибкам, которые заставят вас позднее кусать локти.

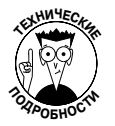

Большая часть информации, изложенной в книге, носит технический характер. В конце концов, цифровая фотография — это мир техники. Но если вам потребуются факты или информация, которая поразит ваших технически подкованных друзей, прочтите абзацы, отмеченные такой пиктограммой.

И еще несколько нюансов, которые облегчат работу с книгой.

- Изображения на полях. Иногда на полях будут размещены изображения кнопок фотоаппарата и элементов меню. Они предназначены для того, чтобы вы смогли быстро вспомнить, как выглядит тот или иной элемент управления или меню, о котором идет речь в текущем абзаце.
- √ Команды меню. В главах, в которых речь пойдет о программном обеспечении, вам встретятся команды меню, соединенные стрелками. Это означает последовательность команд, которую потребуется выполнить. Например, фраза "выполните команду File⇒Export (Файл⇒Экспортировать)" означает, что в меню File (Файл) следует выбрать команду Export (Экспортировать).
- $\checkmark$  Встроенное программное обеспечение фотоаппарата. В фотоаппарат EOS 600D встроено программное обеспечение, управляющее всеми выполняемыми операциями. В книге описана версия прошивки фотоаппарата 1.0.0, которая была текущей на момент написания книги.

Время от времени компания Canon выпускает обновления программного обеспечения для своих фотоаппаратов (которое можно скачать на сайте www.canon.com). О том, как узнать, какая версия программного обеспечения установлена в вашем фотоаппарате, будет говориться в главе 1. При работе с другой версией программного обеспечения фотоаппарата учтите, что описанные в книге действия могут немного отличаться.

## Программное обеспечение, описанное в книге

В главах, посвященных экспорту фотографий из фотоаппарата на жесткий диск компьютера, в качестве примера описано использование бесплатного программного обеспечения Canon, которое предоставляется вместе с фотоаппаратом на двух компакт-дисках (на втором компакт-диске доступно руководство пользователя к фотоаппарату и программному обеспечению в электронном виде). Другие программы, предназначенные для решения тех же задач, работают аналогичным образом, и читатель с легкостью сможет самостоятельно разобраться с той или иной программой подобного плана.

#### Учитесь, будьте терпеливыми и наслаждайтесь съемкой

Чтобы завершить введение, скажу, что если вы считаете цифровую фотографию слишком сложным и непонятным занятием, то вы не одиноки. Практически все, кто впервые с ней сталкивается, согласятся с вами. Но это мнение постепенно развеивается, если последовательно экспериментировать с небольшим количеством настроек и параметров фотоаппарата, постепенно расширяя их круг. Каждый раз, выходя на съемку, экспериментируйте с парой новых приемов и настроек, чтобы расширить свой арсенал фотографа. Набравшись терпения и постоянно экспериментируя, вы быстро научитесь обращаться с камерой, выбирая нужные настройки для съемки практически интуитивно.

Итак, предлагаю вам взять фотоаппарат и чашку любимого напитка (если вы любите попивать что-либо за чтением книги) и приняться за изучение фотоаппарата. В путешествии по миру цифровой фотографии фотоаппарат Canon EOS 600D станет вашим надежным спутником. А я, с вашего позволения, стану вашим гидом в этом увлекательном путешествии.

#### Замечание для русскоязычного рынка

В этой книге описана модель фотоаппарата Canon EOS 600D. Однако фотографии корпуса фотоаппарата и его меню были сделаны для модели EOS Rebel T3i, которая является аналогом Canon EOS 600D для американского рынка. В тексте книги первыми указаны английские названия пунктов меню (которые показаны на использованных рисунках), а в скобках приведено название этого пункта при выборе в настройках фотоаппарата русифицированного интерфейса.

#### Ждем ваших отзывов!

Вы, читатель этой книги, и есть главный ее критик. Мы ценим ваше мнение и хотим знать, что было сделано нами правильно, что можно было сделать лучше и что еще вы хотели бы увидеть изданным нами. Нам интересны любые ваши замечания в наш адрес.

Мы ждем ваших комментариев и надеемся на них. Вы можете прислать нам бумажное или электронное письмо либо просто посетить наш веб-сервер и оставить свои замечания там. Одним словом, любым удобным для вас способом дайте нам знать, нравится ли вам эта книга, а также выскажите свое мнение о том, как сделать наши книги более интересными для вас.

Отправляя письмо или сообщение, не забудьте указать название книги и ее авторов, а также свой обратный адрес. Мы внимательно ознакомимся с вашим мнением и обязательно учтем его при отборе и подготовке к изданию новых книг.

Наши электронные адреса:

E-mail: info@dialektika.com

WWW: http://www.dialektika.com

Наши почтовые адреса:

в России: 127055, г. Москва, ул. Лесная, д. 43, стр. 1 в Украине: 03150, Киев, а/я 152

#### **Введение 15**

 $\overline{\phantom{a}}$ 

J

# **Часть I**

# **Основы съемки**

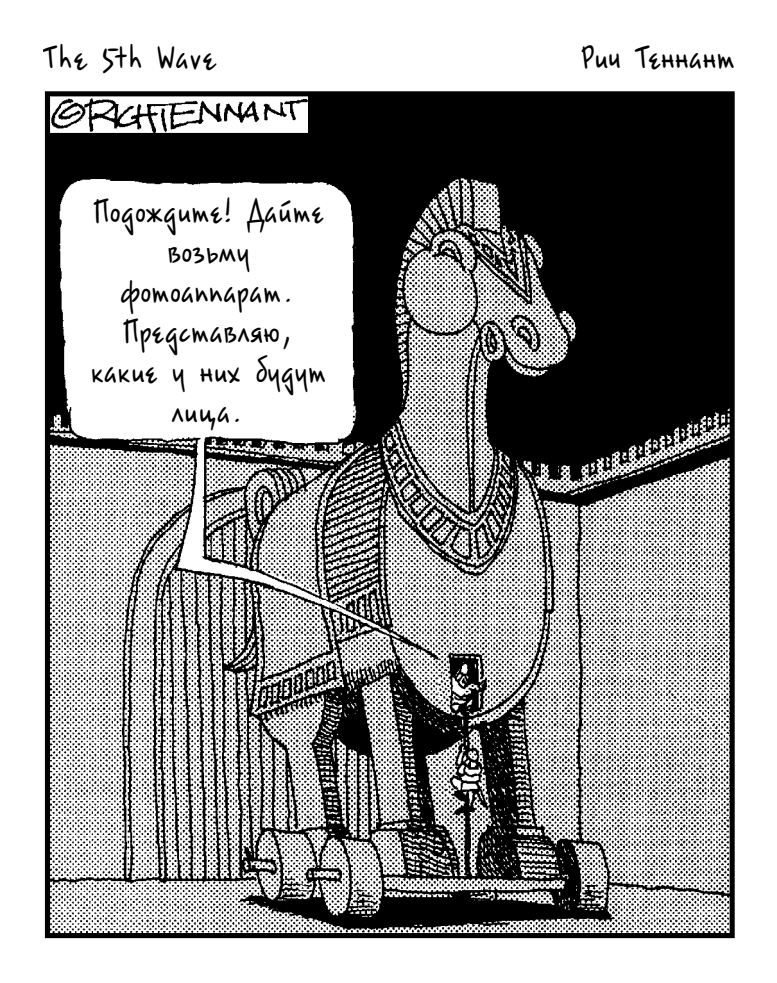

#### В этой части...

Освоить все элементы управления фотоаппарата Canon EOS 600D невозможно за один день и даже за неделю, а в некоторых случаях и за месяц. Но это не означает, что вы прямо сейчас не можете делать отличные снимки. Использование автоматических режимов съемки дает прекрасные результаты и требует от пользователя минимум знаний и усилий. Достаточно навести объектив фотоаппарата на понравившуюся сцену и нажать кнопку спуска затвора, а все остальное фотоаппарат сделает за вас.

В этой части вы узнаете, как оптимально использовать автоматические режимы съемки фотоаппарата, и ознакомитесь с базовыми настройками фотоаппарата, такими как настройка видоискателя. Кроме того, будут описаны кнопки и диски на корпусе фотоаппарата, а также меню фотоаппарата. В дополнение к этому здесь приводится информация о настройках при съемке в любом режиме, а также о том, как пользоваться ЖК-дисплеем и снимать видео.

#### Глава 1

#### **Основные понятия**

#### В этой главе...

- ¾ Установка и использование объектива
- ¾ Настройка видоискателя
- ¾ Работа с картами памяти
- ¾ Внешние элементы управления фотоаппарата
- ¾ Выбор нужных команд меню
- ¾ Использование экрана параметров съемки и быстрого выбора
- ¾ Пользовательская настройка основных операций

ля большинства пользователей покупка первого серьезного фотоаппарата означает переход от автоматической "мыльницы" к использованию зеркального фотоаппарата (SLR). Но восторг от перехода на новый уровень смешан с немалым волнением. Несомненно, цифровой зеркальный фотоаппарат открывает для его владельца множество новых возможностей. И одновременно это означает необходимость изучения множества новых кнопок, команд меню и механических переключателей. Огромным шагом в неизведанное покажется даже первая замена объектива фотоаппарата.

Если же Canon EOS 600D стал одновременно не только вашим первым цифровым фотоаппаратом, но и первым зеркальным фотоаппаратом, то причин для беспокойства будет в два раза больше. Но не стоит бояться. По мере накопления опыта и чтения этой главы вы узнаете все о каждой кнопке фотоаппарата и его основных настройках, а также о ряде настроек, которые позволят быстро освоиться с новым фотоаппаратом и приступить к съемке.

## Выбор положения ЖК-дисплея

Очень удобным и важным элементом фотоаппарата Canon EOS 600D является его жидкокристаллический дисплей (или ЖК-дисплей), который можно поворачивать. Когда вы в первый раз достанете фотоаппарат из упаковочной коробки, экран ЖК-дисплея будет повернут к корпусу фотоаппарата. Такое положение позволяет полностью защитить его поверхность от царапин и незначительных повреждений (именно в таком закрытом положении лучше всего хранить ЖК-дисплей, когда вы не пользуетесь фотоаппаратом). В процессе съемки, если вы пользуетесь ЖК-дисплеем для просмотра фотографий или используете его в качестве видоискателя, вы сможете развернуть его и зафиксировать в привычном для всех положении — экраном к вам (как показано

на рис. 1.1, *справа*). В конкретной ситуации, для большего удобства, можно открыть ЖК-дисплей и повернуть его под таким углом, который больше всего удобен для текущей съемки (рис. 1.2).

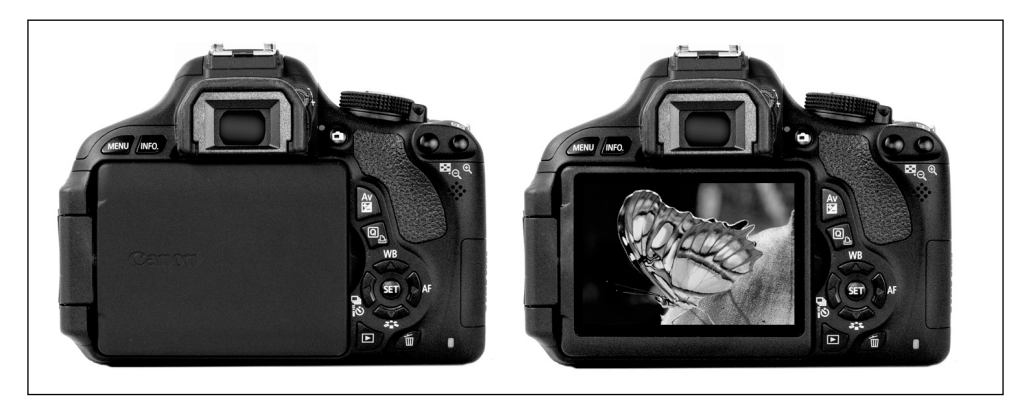

Рис. 1.1. Здесь продемонстрированы лишь два возможных положения ЖК-дисплея

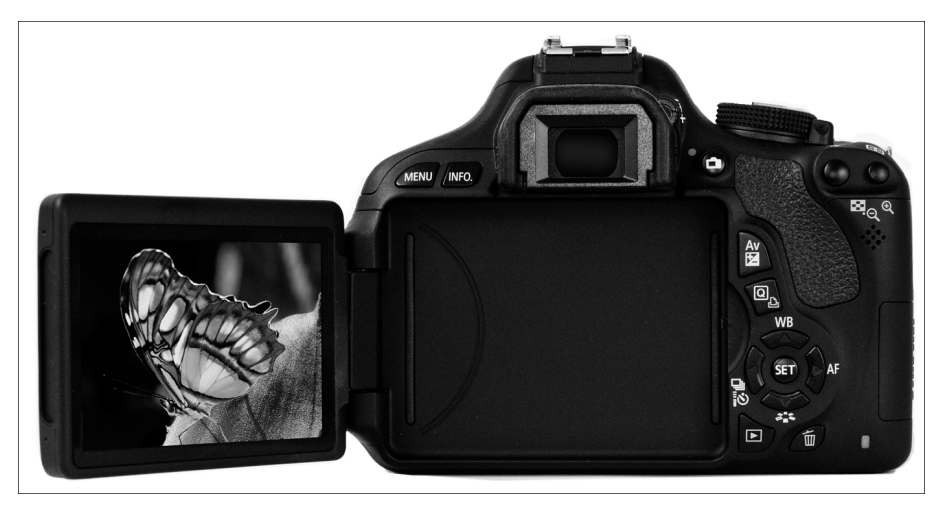

Рис. 1.2. ЖК-дисплей можно отвести в сторону и поворачивать вверх или вниз, чтобы снимать было максимально удобно

Скорее всего, когда вы откроете коробку с новым фотоаппаратом, в первую очередь возникнет желание проверить возможности именно ЖК-дисплея. Но мне не хотелось бы детально описывать, как с ним обращаться, поскольку подробную информацию об этом можно найти в руководстве пользователя фотоаппарата. Вместо этого приведу несколько полезных советов, непосредственно касающихся работы с ЖК-дисплеем.

> 9 **Не прикладывайте силу.** Несмотря на то что этот узел фотоаппарата собран надежно и проверен на прочность, обращаться с ним нужно по возможности аккуратно. Дисплей вращается только в определенных направлениях, и забыть, в каких именно, вовсе немудрено. Поэтому при повороте дисплея не прикладывайте физической силы. Если чувствуете, что